### **Example predicates**

#### **Showing things to look for**

#### **Infinite loops**

◊ Avoid circular definitions

```
parent ( A, B ) :- child ( B, A ).
child ( C, D ) :- parent ( D, C ).
```
◊ Easy to see here but as database grows you can forget what is in it and circularity can creep in

#### **Infinite loops – Left Recursion – 1**

 $\Diamond$  Left recursion can cause problems

**person ( X ) :- person ( Y ) , mother ( Y, X ). person ( eve ).**

- » **The query person ( P ) loops indefinitely as the first rule is found first on every recursive call.**
- » **Second rule is only tried if first rule fails**
- $\Diamond$  Reordering the rules will correct the problem

#### **Heuristic Put facts before rules**

#### **Infinite loops – Left Recursion – 2**

- $\Diamond$  Left recursion can cause problems continued **person ( eve ). person ( X ) :- person ( Y ) , mother ( Y, X ).** » **Assuming mother fails, the query person ( P ) loops indefinitely after P = eve**
- $\Diamond$  Left recursion is the problem

**Do not assume Prolog will find the facts and rules. Need to know how searching works**

#### **Multiple answers – isList, weakList**

 $\Diamond$  The following gives the following predicate works for specific lists but loops forever on the query **isList ( X )**.

```
isList ( [ A | B ] ) :- isList ( B ).
isList ( [ ] ).
```
 $\Diamond$  It can be defined by putting the fact first.

```
isList ( [ ] ). 
isList ( [ A | B ] ) :- isList ( B ).
```
- ◊ But gives more than one answer for the query **isList ( X )**  but does not loop forever.
- $\Diamond$  For the latter query, to have only one answer, can assert the following.

```
weak_isList ( [ ] ).
weak_isList ( [ _ | _ ] ).
```
#### **Why is weak\_isList weak?**

- $\Diamond$  The strong definition says a list must have the correct structure and must end in nil.
- $\Diamond$  The weak definition simply says the list must have the correct structure for one level and says nothing about nil except for the empty list.
- $\Diamond$  For example recall [...] is shorthand for the structure  $\cdot$ ( $\ldots$ )

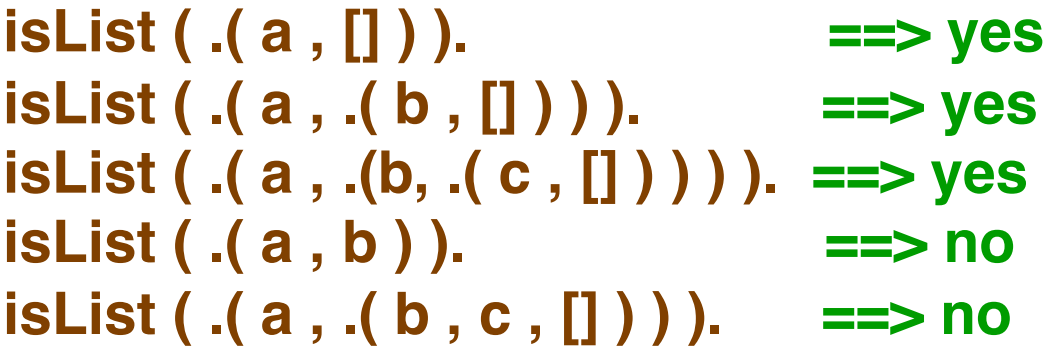

 $\Diamond$  But all responses are yes for weak\_isList

# **Mapping**

- $\Diamond$  Consider the problem of translating a sentence from one form to another
	- » **For example as in the following "dialogue" the second sentence is a translation of the preceding sentence**
		- > **you are a computer I am not a computer**
		- > **do you speak french no I speak german**
	- » **Assume the following simplistic translations**

```
> you ==> I
 are ==> am not
 do ==> no
 french ==> german
```
## **Mapping – 2**

 $\Diamond$  Let us represent sentences as a list of words

```
you are a computer ==> [ you , are , a , computer ]
```
 $\Diamond$  We represent the list of words to change as a set of change rules

```
change ( you , I ).
change ( are , [ am , not ] ).
change ( french , german ).
change ( do , no ).
change ( X , X ). /* catch all to make no
                       changes */
```
## **Mapping – 3**

 $\diamond$  Then the translation rules can be the following.

**alter ( [ ] , [ ] ). alter ( [ H | T ] , [ X | Y ] ) :- change ( H, X ) , alter ( T, Y ).**

◊ Then we can translate our example sentences

**alter ( [ you, are, a, computer ] , Trans ).**

> **Trans = [ I , am , not , a , computer ]**

» **Try using ;<return> on the above. Explain why there are multiple answers. Try a trace to see what is happening.**

> **We need a method to prevent multiple answers**

## **Mapping – 4**

- ◊ Try the inverse with **;<return> alter ( Org , [ I , am , not , a , computer ] ).**
- $\Diamond$  Try a variable with ; < return  $>$ **alter ( [ you , are , a , X ] , Trans )**

#### **Warning – Caution – Danger**

*Logic and a finite database can lead to strange and unexpected results. Use with extreme caution.*